# **Timár gábor – Reisz T. Csaba**

*A kataszteri térképek szerepe a térinformatikai vizsgálatokban\**

■ ■ ■ ■ ■ ■ ■ ■ ■ ■ ■ ■

Egy igen régi bölcsesség szerint a történelemnek két szeme van, az idő és a tér.<sup>1</sup> A múlt megismerésében nemcsak a kronológiai rend szolgál igazodási pontként, mert fontos szerepe van a térbeliségnek is (hol, milyen messze, melyik irányban stb.), amely ugyancsak rendelkezik időbeli dimenzióval (mikor, mettől, meddig). A történeti kutatások egyik fontos forrástípusa a térkép, amelynek teljes körű elemzése csak akkor valósul meg, ha az túlmutat a forrás keletkezési idejének pillanatán, és a térbeli információkat azok időben változó vagy állandó állapotában is értékelni tudja. Ehhez szükséges az a megoldás, amely a tér–idő dimenziók összevetését lehetővé teszi, ezt nyújtják a térinformatikai alkalmazások.

A térképek, térképi jellegű információk és adatbázisok – így a kataszteri anyagok nagy része – tárolása, megjelenítése és elemzése szempontjából a georeferálás vált az elmúlt másfél évtized egyik legfontosabb lépésévé. Miközben ez a fejlődési irány világszerte tapasztalható, hazánk minden szempontból ennek éllovasává nőtte ki magát. Az Arcanum Adatbázis Kft. által üzemeltetett *Arcanum Térképek* elnevezésű – korábbi, alább többször hivatkozott címén MAPIRE (www.mapire.eu) – szolgáltatás és annak előzményei ezt a kijelentést mindenképpen megalapozzák.

Mit is jelent pontosan a georeferálás, és milyen haszna lehet a térképekkel is foglalkozó kutatók, illetve általánosságban a bölcsészettudomány számára?<sup>2</sup> Tanulmányunkban e kérdésekre adunk választ, méghozzá annak

F.

igényével, hogy az érdeklődők maguk is kipróbálhassák ezt az érdekes "játékot", miközben gyakorlatilag azt mutatjuk be, hogy a MAPI-RE szolgáltatásban mi is van "a motorháztető alatt", hogyan készítik elő a térképeket azok a kollégák, akik eredetileg maguk sem ilyen szakképzettséggel rendelkeztek.

A georeferálás "célpontjai" a jelenleg elérhető szolgáltatásokban a kétdimenziós adatbázisok. A legtöbb esetben szkennelt térképekről vagy térképvázlatokról van szó, ugyanakkor felvetődik az igény légi- és űrfelvételek feldolgozására is. Itt és most a térképek georeferálását tárgyaljuk. A kétdimenziós térképi ábrázolás a számítástechnikában alapulhat vektoros vagy raszteres adattároláson. Előbbi esetben a térkép pontszerű, vonalas és felületi elemeit, azok határának futását – pl. a töréspontokat – tároljuk, míg a raszteres esetben az ábrázolandó síkra négyzetrácsot fektetünk és a rács minden kis négyzetét megtöltjük valamilyen egyedi adattal. Ez az utóbbi folyamat az, amelyet a szkennerek vagy a digitális fényképezőgépek végeznek el, és tekintettel a levéltári gyakorlatra, mi is ez utóbbit: a szkennelés eredményeként előálló raszteres képek (jellemzően JPG vagy TIF képi állományok) georeferálását mutatjuk be.

A georeferálás eredménye az, hogy a tárolt képi állomány minden pontját el tudjuk helyezni egy olyan koordináta-rendszerben, amely egyértelműen kapcsolható a földrajzi valósághoz. A szkennelt raszteres kép esetén ez azt jelenti, hogy minden képpont egyértelmű hely-

<sup>\*</sup> Reisz T. Csaba tanulmányhoz szükséges kutatása a Nemzeti Kutatási, Fejlesztési és Innovációs Hivatal támogatásával az NKFI Alapból (K 132723) valósult meg.

<sup>1</sup> A gondolat a könyvnyomtatás kezdeteitől felbukkan, a térképészetben leginkább az Abrahamus Ortelius Antverpianus 1579 ben megjelent *Theatrum orbis terrarum* című könyvének első oldalán található, "Geographiae (quae merito a quibusdam Historiae oculus appellata est)", magyarul: "a földrajz (amelyet joggal neveznek a történelem szemének)" idézet terjedt el, de ugyanennek a gondolatnak más változata szerint "a történelemnek két szeme van, a kronológia és a geográfia".

<sup>2</sup> Timár Gábor: *Georeferencia. Térképi vetületek és geodéziai dátumok szabatos használata a térinformatikában.* Elektronikus jegyzet. Bp., 2008. (http://sas2.elte.hu/tg/georeferencia.htm, elérés ideje: 2022. 02. 10.), vö. a 12. jegyzetben említett irodalommal is.

zetben van egy ilyen koordináta-rendszerben: praktikusan a négyzetháló vonalai e rendszer derékszögű koordináta-vonalai. Ha ezt megvalósítottuk, akkor a szkennelt térkép bármilyen szabványos térinformatikai megjelenítő eszközön földrajzilag a "helyére kerül", és itt olyan egyszerű, különösebb szaktudást nem igénylő megoldásokra is gondolhatunk, mint a Google Earth. Ennek előnyeiről a cikk végén még szó esik, de azok első ránézésre is nyilvánvalók. Így működik a MAPIRE is: itt más, nyilvánosan elérhető térképi háttérre vetítik a georeferált térképeket, lehetővé téve ezáltal nem csak a mai terep és a régi térkép egybevetését, egyfajta "időgép"-funkciót, de közös koordináta-rendszer esetén több régi térkép és több idősík is ábrázolható, akár egymás fedvényeként vagy szinkronizált nézetben is.

A georeferálást eredetileg a frissen készült térképek számára fejlesztették ki, hogy a digitális térkép ne csak egyféle, mégoly részletes képi állomány legyen, hanem térinformatikai eszközökkel is használni lehessen. Az ehhez megvalósított eszközrendszerbe kicsit később érkeztek meg a történeti térképek.<sup>3</sup> Ahhoz, hogy ezeket is georeferáljuk, néhány követelménynek meg kell felelniük.

Ezek közül a legfontosabb a jó minőségű szkennelés: a legalább 150 dpi felbontás, gyűrésmentes, szkennelési hibát nem tartalmazó felvételezés.4 Természetesen a térképlapok száradása, deformációja, a hajtogatás hatása a készítéstől eltelt hosszú idő miatt általában elkerülhetetlen, de a következményeket próbáljuk minimalizálni. Lehetőség szerint kerülendő a kasírozott térképek használata, ugyanis

itt a hajtogatási vonalak mentén a térképi tartalom egymástól eltávolított, ott néhány vagy néhány tíz képpontnyi vászon jelenik meg, a tényleges terepábrázolás pedig ennyivel eltolva folytatódik, ami a koordinátaillesztést szinte lehetetlenné teszi.<sup>5</sup>

A jó georeferálás másik feltétele, hogy magának a térképnek legyen valamilyen koordináta-rendszere, amelyet vagy ismernünk vagy matematikailag modelleznünk (utánoznunk) kell. Ez azonban tőlünk független, és van olyan alkalmazás, amikor éppen ez a modellezés az elemzés célja, hogy megismerjük a térképkészítés történetét.<sup>6</sup> Lényeges az eredeti térkép méretaránya is. A georeferálás egyik "ökölszabálya", hogy a térképi helyzet leolvasási pontossága a "fél térképi milliméter". Ez a hazánkban szokásos 1:10 000 méretarányú topográfiai térképen 5 méter, a Habsburg Monarchia 1:75 000 léptékű sorozata esetén kb. 40 méter – viszont a történeti kataszter külterületi 1:2880 méretarányú szelvényein alig másfél méter! Ennek jelentőségét főként a térképi illesztés gyakorlati megvalósítása során fogjuk felismerni.

### **A georeferálás megvalósítása**

Bár a georeferálás mögött álló matematikai eszköztár az informatikában kifejezetten egyszerűnek számít, köznapi értelemben nem az. Szerencsére ismerete nem is előfeltétele a gyakorlati alkalmazásnak. A szükséges számításokat és algoritmusokat a térinformatikai szoftverek mind ismerik, és ezek között olyanokat is találunk, amelyek ingyenesek és a fejlesz-

<sup>3</sup> A magyar kartográfiai szakirodalom és névhasználat elég kritikus ezek pontos elnevezésével, még talán a "régi térkép" és az "archív térkép" a legelfogadottabb kulcsszavak. A "történelmi térkép" kifejezés egyértelműen foglalt valamilyen történelmi esemény vagy folyamat ábrázolására, és a viták során így kezelik a "történeti térkép" szópárt is. A jelen tanulmányban mindig régen készült, de topográfiai és/vagy kataszteri célú térképeket fogunk említeni.

<sup>4</sup> A dpi (dot per inch) a hüvelykenkénti (2,54 cm) képpontok száma. Az emberi szem a legalább 256 dpi-s felbontás esetén nem érzékeli a képpontokat (pixeleket).

<sup>5</sup> Ha mégis ilyen térképpel kell dolgoznunk, a kasírozási sávok közötti térképrészleteket kell külön-külön georeferálni, ami adott esetben nem kis feladat, de még mindig pontosabb, mint e darabok illesztése képszerkesztővel.

<sup>6</sup> Vö.: Timár Gábor – Molnár Gábor – Székely Balázs – Plihál Katalin: The Map of Lazarus (1528) of Hungary and the Ptolemian Projection. *Proceedings of the First ICA Symposium for Central and Eastern Europe, 2009, Vienna University of Technology.* Eds.: Gartner Georg – Ortag Felix. , Bécs, 2009. 683–693.

tésben részt vevő nagyobb közösség tudásán alapulva képességeik nagyságrendileg követik a csúcstechnikát is.7

A történeti térképek georeferálása során gyakorlatilag illesztőpontokkal dolgozunk. Ezek olyan (valódi vagy képzetes) tereppontok, amelyeknek ismerjük a térképi és valódi földrajzi helyzetét is. Az illesztőpontokat az angol szakirodalmi rövidítés alapján GCPnek (ground control point; földi vagy terepi illesztőpont) nevezzük. Ilyen lehet valamely tereptárgy (pl. templomtorony csúcsa, háromszögelési pont), amelynek régi térképi jele egyértelműen felismerhető, és ma is megvan a terepen, így a mai térképről is leolvasható a helyzete.8 Ennél egyszerűbb a helyzetünk, ha a georeferálandó térkép tartalmaz valamilyen koordináta-megírást, vagy szelvényezése, szelvényezésre utaló információja elhelyezi egy koordináta-rendszerben. Ebben az esetben a mai terep ismerete csak a georeferencia ellenőrzésére szolgál: a folyamat során az adott koordinátájú pontokra kattintunk az egérrel, ezzel megkapjuk a pont képi koordinátáit a szkennelt állományon, majd begépeljük a megadott koordinátákat, természetesen nem összekeverve az X (kelet–nyugati) és Y (észak– déli) koordinátákat és azok előjeleit sem.

Lássunk erre egy példát: használjunk fel egy, a magyar–csehszlovák határmegállapító bizottság által a trianoni határ dokumentálására szolgáló és kataszteri méretarányú térképszelvényt.9 Ezen szerepel koordináta-megírás: a szelvény szélei a budapesti (Gellért-hegyi)

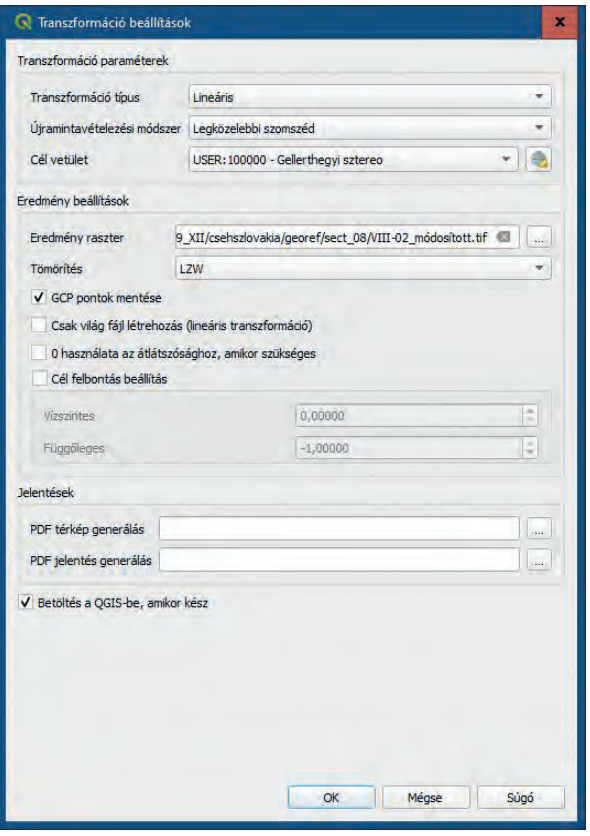

*■ A georeferálás alapbeállításai: a cél-koordinátarendszerhez illesztés és az átmintavételezés típusa, illetve a cél-koordinátarendszer kiválasztása*

sztereografikus vetület (koordináta-rendszer) szerint méterben adottak.

A szoftver első nehezebb kérdése, hogy az illesztőpontok koordinátáit milyen rendszerben (CRS – Coordinate Reference System) kívánjuk megadni, vagyis a térképre ráírt, méterben megadott számok milyen rendszerben értendők? Az imént persze leírtuk: Gellért-hegyi

<sup>7</sup> A szerzők a tanulmány elkészítésekor a QGIS (Quantum Geographic Information System) nyílt forráskódú szoftverrel dolgoztak (http://www.qgis.org). Bár annak használata nem teljesen magától értetődő, számos oktatóanyag és -videó elérhető hozzá, nem beszélve a több százezres nemzetközi felhasználói közösségről. Azok számára, akik éppen e tanulmány alapján is a térinformatika és azon belül a georeferálás ismereteinek elsajátítására vállalkoznak, ez a szoftver kiváló – ingyenes – támogatást nyújt. A szoftver magyar nyelven is elérhető, a képeket is így adjuk közre, bár a szerzők maguk az angol nyelvű beállítást használják.

<sup>8</sup> A mai térképi helyzet megállapításához online digitális térkép (pl. OpenStreetMap vagy Google Earth/Maps) is felhasználható. Tudnunk kell azonban, hogy ezek horizontális pontossága (georeferenciája) néhány méter, illetve a Google egyes eseteiben csak 20-30 méter, ami kataszteri lapok illesztéséhez nagyon gyenge.

<sup>9</sup> A határtérképek koordináta-rendszereiről: Timár Gábor – Varga Norbert: A trianoni határtérképek koordináta-rendszere és kataszteri alapja. *Catastrum,* 8. (2021) 3:35–40. A felhasznált térképszelvény forrása: 2009. évi XII. törvény az államhatárt, az államhatár vonalának megállapítását tartalmazó egyes nemzetközi szerződések és határokmányok kihirdetéséről. *Magyar Közlöny,* 2009. 40. szám, digitális melléklet (121. pdf. 3. oldal): Magyarország és Csehszlovákia közötti állami határvonal részletes térképe, 1922–1925. 1:2880. VIII. szakasz, 2. szelvény.

sztereografikus rendszer.10 Ezt azonban a QGIS magától nem ismeri: meg kell tanítanunk rá. A következő rész erről szól, de aki a matematika egyszerűbb részétől is húzódozik, ugorja át azt nyugodtan. Annyit kell csak tudni, hogy van olyan, hogy térképi vetület, és olyan, hogy geodéziai dátum (alapfelület), és ki kell választani ennek a párosát.

#### **Térképi vetület és referenciafelület**

A térinformatikai rendszerek által használt koordináta-rendszerek a címben megadott adatpárt tartalmazzák. A referenciafelület vagy geodéziai dátum röviden az a forgási ellipszoid (1800 előtt jellemzően inkább gömb), amelyen a térképezéshez használt földrajzi koordinátákat értik, de nemcsak annak mérete és alakja, hanem a térbeli helyzete is leírt. A vetület pedig az a módszer, hogy a szélességi és hosszúsági adatokból hogyan készítünk térképi síkkoordinátákat és viszont. Térképészetórákon tanulhattunk henger-, kúp- és síkvetületekről, a Gellért-hegyi sztereografikus rendszer alapja például síkvetület, de a lényeg a földrajzi és a térképi síkkoordináták közti átváltás módja, amelyet a térinformatikai rendszerekbe épített függvénykönyvtárak pontosan ismernek.

Az említett Gellért-hegyi rendszert "megtaníthatjuk" a QGIS-szel, ehhez a vetületi rendszer paramétereit kell pontosan beállítani. Szükség van erre a sok varázsszámra? Nem mindig, de ha a térképről akarjuk leolvasni a vetületi koordinátákat, akkor igen. És akkor is, ha kataszteri pontosságra törekszünk.

#### **Az illesztőpontok felvétele**

Ha már tudjuk, milyen rendszerben adottak a térképi koordináták, következhet az illesztőpontok felvétele. A kiválasztott szel-

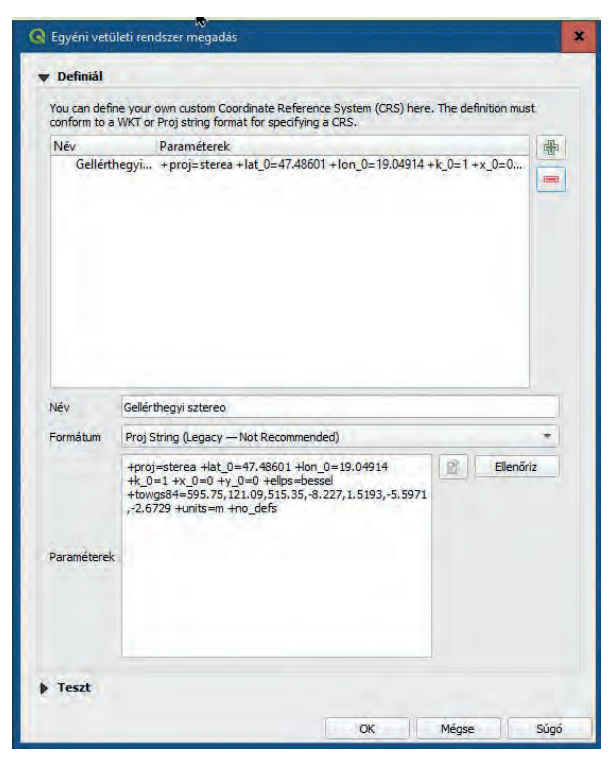

*■ A név megadása után a kulcs a paramétersor. A "proj" mező a vetülettípust jelzi.11A "lat\_0" és "lon\_0" mezők a vetületi kezdőpont, vagyis a Gellért-hegyi főalappont földrajzi koordinátái. Az "x\_0" és "y\_0" mezők ugyanezen pont térképi koordinátái (ez a kataszteri rendszerben nulla), a "k\_0" pedig az ún. skálatényező, az egyes szám azt mutatja, hogy sem na*gyítást, sem kicsinyítést nem alkalmazunk. Az "ellps" mező az *alapellipszoidra, itt a Bessel-1841 ellipszoidra utal, amelyet a szoftver ismer és ellátja a méretére és lapultságára jellemző számokkal. A "towgs84" mező kifejtése egy tankönyvi fejezetet igényelne:12 a Gellért-hegyi illesztésű Bessel-ellipszoidnak a GPS-ek által is használt WGS84 ellipszoidhoz képest érvényes helyzetét írják le e számok: az első három a középpont eltolását a három koordináta irányába méterben, a második három a három tengely körüli elforgatást szögmásodpercben, a hetedik pedig ismét egy skálatényező, milliomod részben*

vény esetében a sarokpontokon adott a koordináta, ezért a négy sarokpontot használjuk illesztőpontként.

Figyeljük meg, hogy míg a térképen negatív számokat látunk, a szoftverben pozitív előjellel adjuk meg őket. A kataszterben is használt Gellért-hegyi rendszer ugyanis dél–nyugati

<sup>10</sup> Megjegyzendő, hogy a Gellért-hegy/Gellérthegy kétarcú helynév, az előbbi a természetföldrajzi elem (a hegy), utóbbi a közigazgatási egység (a városrész) megnevezése. Tekintettel arra, hogy a vetületi rendszer kiindulási, viszonyító pontja a hegy, ezért annak elnevezése is a földrajzi elem nevét viseli, vagyis Gellért-hegyi sztereografikus rendszer a helyes elnevezés. A szakirodalom ettől esetenként eltér ("gellérthegyi"), mi a továbbiakban az előbbi – helyes – alakot használjuk.

<sup>11</sup> Itt eredetileg ez "stereo" volt, de a függvénykönyvtárakban is előfordulnak hibák, a javított változat már a "sterea" nevet kapta.

<sup>12</sup> Timár Gábor – Molnár Gábor: *Térképi vetületek és alapfelületek*. Bp., 2013. 84.

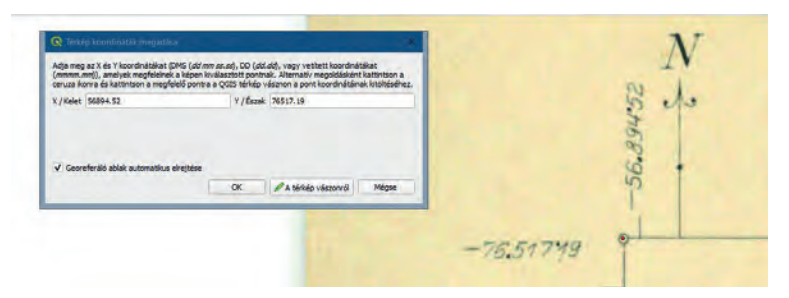

*■ Egy illesztőpont felvétele a magyar–csehszlovák határmegállapító bizottság kataszteri méretarányú térképén* 

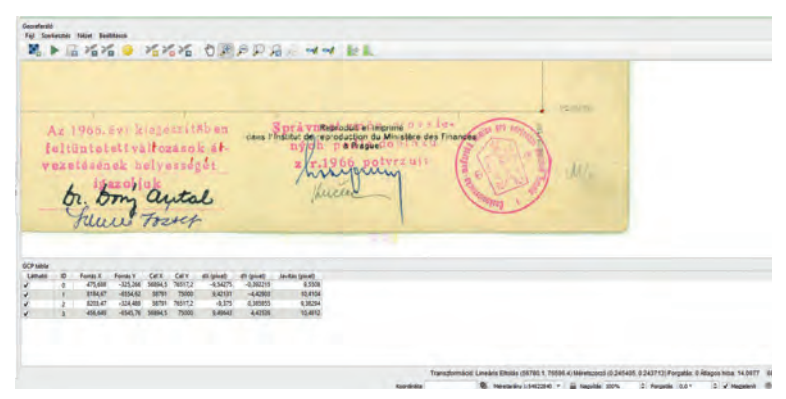

*■ Az illesztőpontok koordinátái, valamint hibák, amelyek elárulják, hogy megfelelő módon végeztük-e el a georeferálást (sőt abban is segít pl., hogy ha a Cél/ Dest. oszlopokban nincs érték, akkor valószínűleg a tizedes helyiértékek elválasztására alkalmazott írásjel nem megfelelő, vagyis pont/vessző cserét kell alkalmaznunk)*

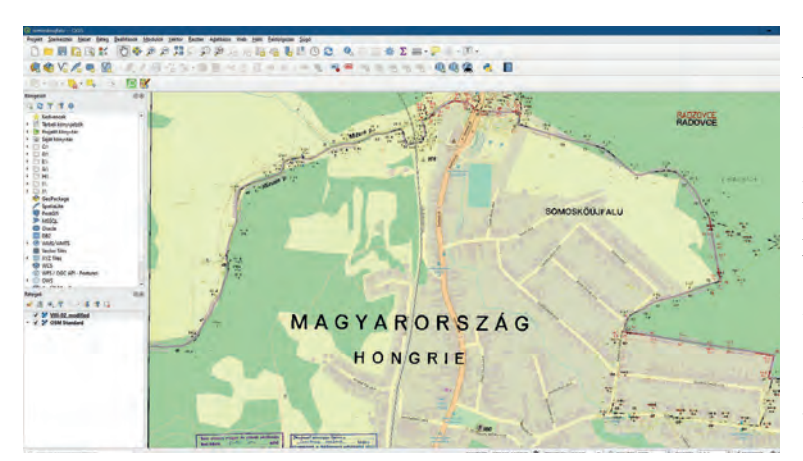

*■ Az ellenőrzés itt jó eredményt ad: a hibák valóban sehol sem haladják meg a három métert*

tájékozású, vagyis a koordinátaértékek dél és nyugat felé növekednek. A térinformatikai rendszernek ezt nem lehet megtanítani, ott minden esetben az észak–keleti tájékozás követendő, tehát előjelet kell váltani. A koordináták bevitele előtt természetesen be kell bökni az egérrel a sarokpontba: a kis kör közepén meg kell jelölnünk a pontot.

A négy sarokpont felvitele után illesztő-

pontjaink ilyen táblázatot (l. a középső képet) adnak. A "Source X" és "Source Y" mezők tartalmával nem kell foglalkozzunk, azt a sarokpontra történt egérkattintás generálja. A "Dest. X" és "Dest. Y" mezőkben látjuk az általunk felvitt koordinátákat. A "dX (pixels)" és a "dY (pixels)" mezők az X és Y irányú hibát, a "Residual" pedig ezek pitagoraszi összegét adja, képpontban. Minthogy a kép 300 dpi felbontással volt szkennelve, a méretarány pedig 1:2880, egy képpont mérete 2880x0,0254/300 = 0,243 méter, vagyis kb. 25 centiméter. A 10 képpontnyi hiba itt tehát két és fél méteres vízszintes csúszást jelent. És a kötelező kérdés: miért van hiba? Azért, mert a térkép nem abszolút pontossággal készült, 100 év alatt a papír száradt, sérült, a szkennelés sem ad teljesen pontos leképezést. A mi döntésünk, hogy 5 méter elfogadható-e, és továbblépünk, vagy megpróbáljuk pontosabban megjelölni a sarkokat. Amikor viszont több száz képpontnyi hibát kapunk, akkor elrontottunk valamit: rossz koordinátákat írtunk be, vagy rossz sorrendben adtuk meg azokat.

A következő lépés az ellenőrzés. A QGIS – a szükséges, szintén ingyenes kiegészítők telepítése esetén – online meg tudja nyitni az OpenStreetMap nyílt hozzáférésű térképet, amelyre rávetíthet-

jük a frissen georeferált szelvényünket.

Ami létrejött, az a georeferált állomány, maga is raszteres (képpontokból álló) kép, a képpontokból álló sorok és oszlopok egy, immár a képhez rendelt koordináta-rendszer koordinátáival párhuzamosak. Ez az állomány az eredeti képből átmintavételezéssel jön létre akkor, amikor a beállítások és az illesztőpontok felvételének elvégzése után a "georeferálás"

gombot megnyomjuk. Ekkor a szoftver az eredeti képre ráhelyezi a cél-koordinátarendszer szerinti rácshálót és azt feltölti értékekkel. A szerzők az átmintavételezés módszereként a leggyorsabb és csak a kiinduló kép "színeit" tartalmazó, ún. "legközelebbi szomszéd" (Nearest Neighbour) típus választását javasolják.

A célrendszer rácshálóját a szoftver az illesztőpontok alapján készíti el. Ha elfogadjuk, hogy az eredeti és a georeferált kép közt csak a koordinátatengelyek irányában és a képpontok méretében legyen különbség, akkor a "Lineáris" módszert válasszuk, ilyenkor elegendő három (nem egy egyenesre eső) illesztőpont kiválasztása; négy pont esetén pedig már a hibabecslésre is módunk van. A többi lehetőség (Helmert-, kvadratikus, köbös stb. illesztések) alkalmazását a kataszteri gyakorlatban nem javasoljuk.

#### **Az illesztőpont-választás módszerei**

Az előző példában láthattuk, hogy a georeferálás talán legfontosabb lépése az illesztőpontok kiválasztása és minden, ami ehhez szükséges. A példatérképünkön

- • adottak voltak a sík-koordináták valamilyen rendszerben;
- • ezt a rendszert nemcsak azonosítottuk, de a térinformatikai rendszerünkben ismert vagy annak "megtanítható".

Ebből következik általánosan is, hogy a teendőnk attól függ, mi a georeferálandó "nyers-

anyag", milyen térképet kell illesztenünk. Négy lehetőségünk van:

- 1. A legegyszerűbb a fenti eljárás. A térkép koordinátázott, a koordináta-rendszert megtaláltuk és a térinformatikai környezetben már elérhető. Beállítjuk ezt a rendszert, majd 4-5 olyan illesztőpont felvételével, amelyek közel sem esnek egy egyenesbe, gyakorlatilag készen is vagyunk.
- 2. Ha a térképen nincsenek vetületi koordinátavonalak, de – és ez különösen kisebb méretarányú regionális vagy országtérképekre igaz – földrajzi koordinátahálózat (szélességi és hosszúsági fokok) van rajta.13 Ilyenkor e vonalak metszéspontjai is megadhatók illesztőpontnak, de nagyon fontos, hogy ez nem lehet a cél-koordinátarendszer.<sup>14</sup> Nem lehet elégszer hangsúlyozni viszont, hogy – hacsak nem vagyunk az Egyenlítő közvetlen közelében – a földrajzi fokhálózat használata nagyon nagy torzulásokat okoz, nem véletlenül alkalmazzák a térképi vetületeket. A földrajzi koordinátákkal megadott és vetületbe át nem számolt illesztőpontok esetén a pontlista utolsó oszlopában megkapott, képpontban kifejezett hiba is több százas nagyságrendű, amely a vetületbe átváltás után azonnal elfogadható nagyságúra csökken.15
- 3. Térképeink egy részénél, különösen a szelvényhálózatba szervezett térképműveknél a szelvényeken nem találunk semmilyen koordinátát, sem földrajzit, sem vetületit.16 Találunk viszont szelvényszámot, és ebből a

<sup>13</sup> Greenwichet általános kezdőmeridiánként csak 1884-ben fogadták el legalább ajánlásként, és évtizedekbe telt, amíg a topográfiai és kataszteri térképeken hazánkig is "elért" a használata. A második világháború előtti térképeken ezért rendszeresen a "Ferrótól keletre" hosszúságmegjelöléssel találkozunk (és nem állhatjuk meg, hogy megjegyezzük, sok más mű mellett Lipszky János 1804 és 1808 között készült Magyarország-térképe is Ferró szigetéhez viszonyított koordináta-rendszerben készült). Hazánkban a Greenwich–Ferró hosszúságkülönbség a kataszteri gyakorlatban 17 fok 39 perc 45,975 másodperc, míg a német, osztrák és csehszlovák térképműveken a Ferró–Greenwich hosszúságkülönbség értéke kereken 17 fok 40 perc. Ferró gyakorlatilag a párizsi csillagászati kezdőmeridiántól kerek 20 fokkal nyugatra tolt virtuális délkör, l. ehhez Timár Gábor: A ferrói kezdőmeridián. *Geodézia és Kartográfia,* 59. (2007) 12:3–7.

<sup>14</sup> A QGIS felismeri ezt a helyzetet, és a "motorháztető alatt" a pontjainkhoz hozzárendel egy vetített koordinátarendszert és abban számol. A teljesen korrekt megoldás a pontok rögzítése a földrajzi koordináták szerint, majd átszámításuk egy olyan vetületbe, ami az adott korban és térségben feltehetően használatban volt – és nem kell nagyon aggódnunk, az ilyen kis méretarányú térképeknél túl nagy hibát az sem okoz, ha nem találjuk el, hogy mi a térkép tényleges vetülete. Az általunk ismert szoftverek közül azonban ezt a lehetőséget csak a nem ingyenes *Global Mapper* adja meg.

<sup>15</sup> És ezen ilyenkor nem segít további és még több pont felvétele sem. Ha a matematikai modell nem jó – és az a modell, hogy a földrajzi koordináták lineáris rendszert alkotnak, láthatóan nem az –, akkor a pontok számának növelése sem csökkenti a hibát.

<sup>16</sup> Jó példa erre a Habsburg Birodalom második katonai felmérése vagy a történeti kataszteri lapok rendszere.

legtöbb esetben meg lehet mondani, hogy a szelvény alsó és felső, illetve jobb és bal oldala milyen koordinátavonalra illeszkedik például a Gellért-hegyi alapponthoz képest, a rendszer szokásos vetületében. Így a szelvényszám által hordozott georeferencia segítségével ez visszavezethető az első esetre: a négy sarokpont illesztőpontként használható akkor is, ha a koordinátáik nincsenek ráírva úgy, mint a fenti példán ismertetett térképünkön. A MAPIRE adatbázisban elérhető szelvények nagy többségét így georeferálták.

4. Végül természetesen vannak olyan térképek, amelyen semmilyen koordináta-megírást és szelvényinformációt sem találunk.

Itt és csak itt lehet a legtriviálisabb módon "nekiesni" a problémának: megkeresni olyan tereppontokat a térképen, amelyeket ma is megtalálunk, pl. a Google Earthön. Ismét felvetődik, hogy milyen koordináta-rendszerben dolgozzunk: a földrajzi szélesség–hosszúság alkalmazása itt ugyanúgy elkerülendő, mint a fenti 2. pontban, de a Google Earth felkínálja pl. a vetített UTMrendszert is: kisebb területekre ez jó választás. A módszer gyenge pontja, különösen a kisebb területet fedő régi – pl. úrbéri – térképek esetén, hogy egyszerűen nem találunk régen és ma is azonosítható tereppontokat. Mint e dolgozat végén ezt példával is bemutatjuk, a "történelem két szemével", a térrel és az idővel ügyesen pislogva egy már georeferált régi térkép(szelvény) közbeiktatásával olyan pontokat is használhatunk, amelyeket ma már nem, de pl. a régi katasztereken még megtalálunk, és koordinátái abból ismertek.

# **Georeferencia a szelvényszámban: egy kataszteri térképszelvény georeferálása**

A kataszteri gyakorlatban a fenti illesztőpontválasztási lehetőségek közül a harmadik a célszerű: igaz, hogy a térképeken nincs semmilyen koordináta-megírás, mégis a szelvényszám ismeretében elhelyezhetjük ismert koordináta-rendszerben, majd a sarokpontok koordinátáit e rendszerben kiszámíthatjuk és így a négy sarokpontot illesztőpontként használhatjuk. Választott példánk a csallóközi Somorja belterületéről 1894-ben készült egyik 1:1440 méretarányú kataszteri szelvénye, illetve annak szelvényrészlete (negyede). A szelvény számot is tartalmazó fejléce a következő:

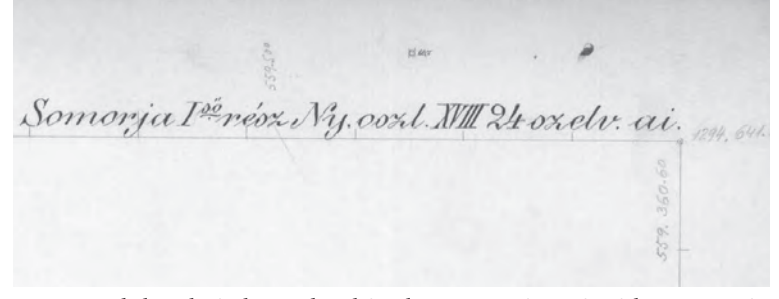

*■ Somorja belterületéről 1894-ben készült, 1:1440 méretarányú kataszteri térkép részlete a "kataszteriszelvény-rendszer" adataival (Br 245 – Somorja / Šamorín/ 1894. Geodetický a kartografický ústav Bratislava, Ústredný archív geodézie a kartografie)*

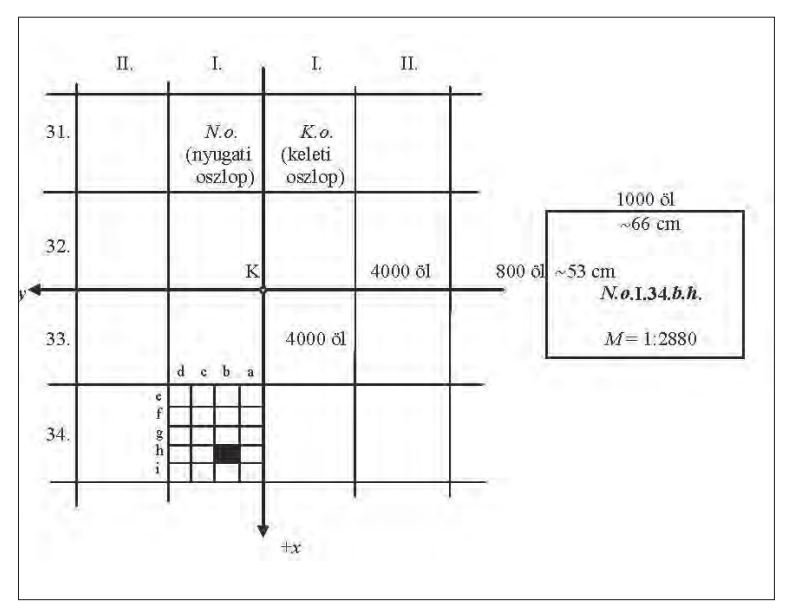

*■ A Gellért-hegyi sztereografikus rendszerben készült kataszteri szelvények számozásának sémája (Bácsatyai, 2002. 24.)*

Ebből számunkra a *"Ny. oszl. XVIII 24 szelv. ai"* szövegrész a fontos, és persze az, hogy *"rész"*-t említ a felirat, vagyis az 1:2880 lépték esetén csak egy térképlap (1:2880) itt több lapból áll ("rész", 1:1440). Felhívjuk a figyelmet arra is, hogy a ma Szlovákiához tartozó terület kataszteri lapjának sarokpontjait a csehszlovák térképészeti szolgálat utóbb ellátta az ottani nemzeti koordináta-rendszerben ("Křovák-vetület") érvényes koordinátákkal. E koordinátákkal nem foglalkozunk, tekintsük úgy, mint ha nem is tudnánk róluk. A belterület miatt választott fele méretarány miatt négy ilyen szelvényünk van, mindegyik ugyanezzel a szelvényszámmal, ezek közül ez az északkeleti szelvényrészlet.

A Gellért-hegyi ölrendszerű sztereografikus rendszerben felvett szelvények számozásáról tudni kell, hogy az ország közepétől (kelet– nyugati irány), illetve északi részétől (észak-déli irány) számozódik.17 A koordináta-rendszer K-val jelölt origója a Gellért-hegy főalappont.<sup>18</sup> A 4000 x 4000 öl (vagyis 1 x 1 osztrák mérföld) terepi kiterjedésű szelvénycsoportok sorainak (rétegeinek) számozása arab, míg az oszlopok számo-

zása római számokkal történik. Egy szelvénycsoporton belül 4 x 5, vagyis összesen 20 szelvényt találunk, ezek terepi kiterjedése 1000 x 800 öl. 1 bécsi öl 1,896484 méter. Így először meghatározzuk, hogy a "Nyugati XVIII – 24." szelvénycsoportnak melyek a határoló koordinátái bécsi ölben:

- • a nyugati szelvényhatár: 18 x 4000 = 72 000 öl; a keleti szelvényhatár: 17 x 4000 = 68 000 öl.
- • a déli szelvényhatár: (32-24) x 4000 = 32 000 öl, az északi ennél 4000 öllel több: 36 000 öl.

Az "ai" szelvény a nyugati zónában a szelvénycsoport délkeleti sarkában levő szelvényre utal (a keleti

zónában az "a-b-c-d" jelzések ehhez képest fordítva lennének, ott a délnyugati sarokszelvény lenne ez). Így a konkrét 1000 x 800 öl kiterjedésű szelvény határa nyugaton a 69 000 öl, keleten a 68 000 öl; északon a 32 800 öl, délen a 32 000 öl a Gellért-hegytől. Ennek a szelvénynek az északkeleti negyede nyugaton 68 500, keleten 68 000, még északon 32 800 és délen 32 400 öl a Gellérthegytől.

A sarokpontokat a legelső példa határszelvényénél már megismert Gellért-hegyi koor dináta-rendszerben, méterben kell megadnunk úgy, hogy a Gellért-hegytől nyugatra az "y" koordináta negatív, és északra az " $x$ " koordináta pozitív legyen. Így a sarokpontok koordinátái:

- Bal felső: -68 500 öl; 32 800 öl = -129 909,15 m; +62 204,68 m
- • Jobb felső: -68 000 öl; 32 800 öl = -128 960,91 m; +62 204,68 m
- Bal alsó:  $-68\,500$  öl; 32 400 öl =  $-129\,909,15$ m; +61 446,08 m
- Jobb alsó: -68 000 öl; 32 400 öl = -128 960,91 m; +61 446,08 m

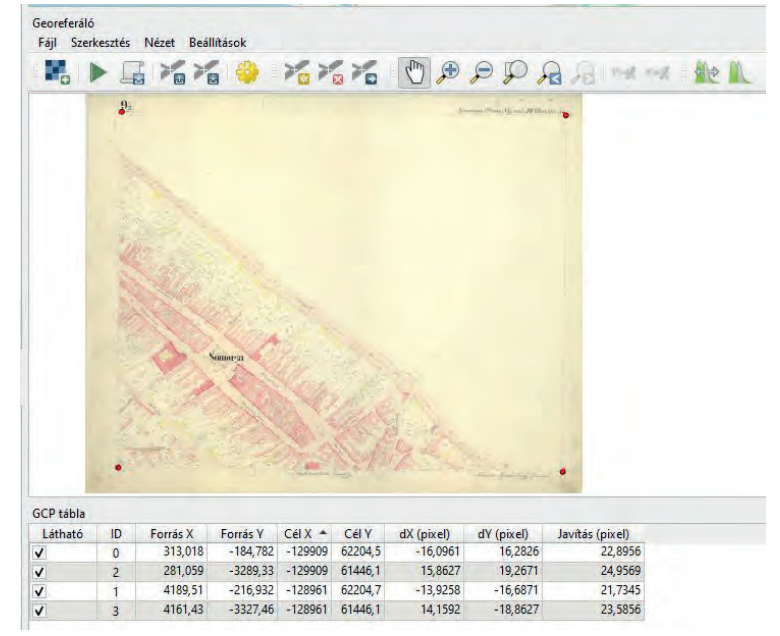

*■ Illesztőpontok kijelölése az 1:1440 méretarányú somorjai szelvény sarokpontjain, a szövegben megadott módon számított koordinátákkal*

<sup>17</sup> Bácsatyai László: *Geodézia I.* Sopron, 2002. 24. Ugyanitt megtalálható a Gellért-hegyi rendszer méterrendszerű változatának szelvénybeosztása is.

<sup>18</sup> Ez a vetületi kezdőpont; a szelvényrétegek (szelvénysorok) számozása mindazonáltal a történelmi országterület északi végén levő 1. réteggel kezdődik.

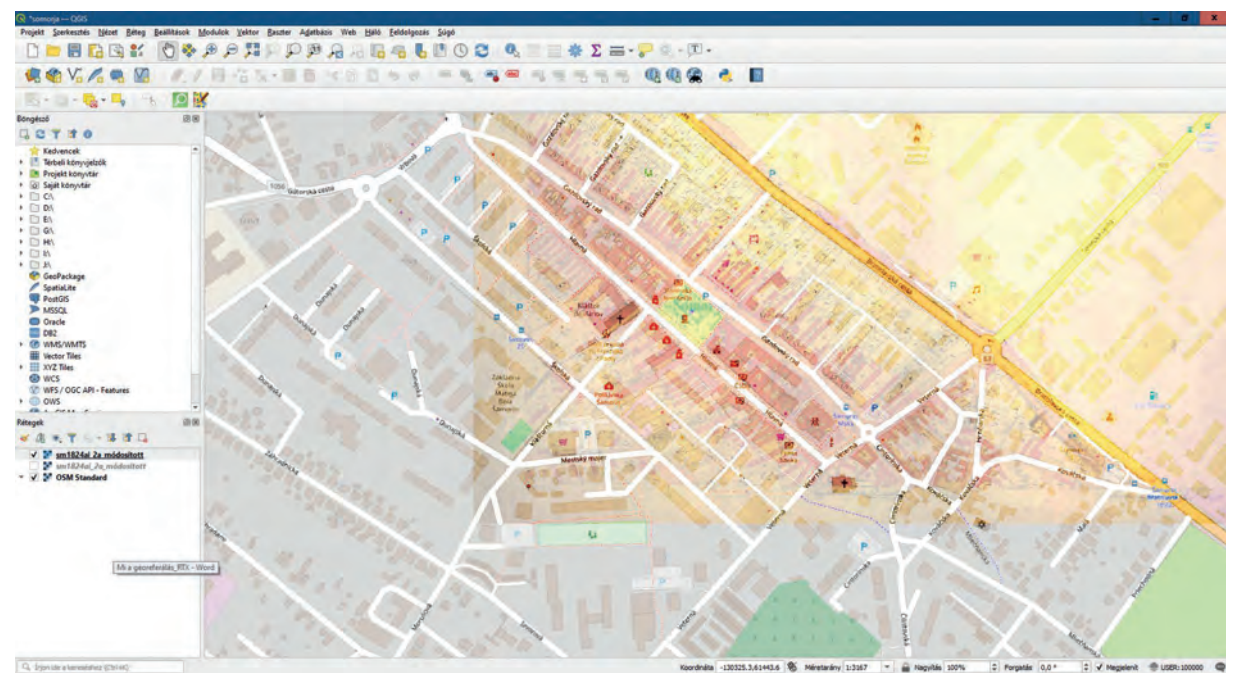

*■ A méretarány (1:1440) ismeretében egy képpont 12,25 cm terepi kiterjedésű, így az utolsó oszlopban látható 25 képpontnyi maximális illesztési hiba kicsit több mint 3 métert jelent a terepen*

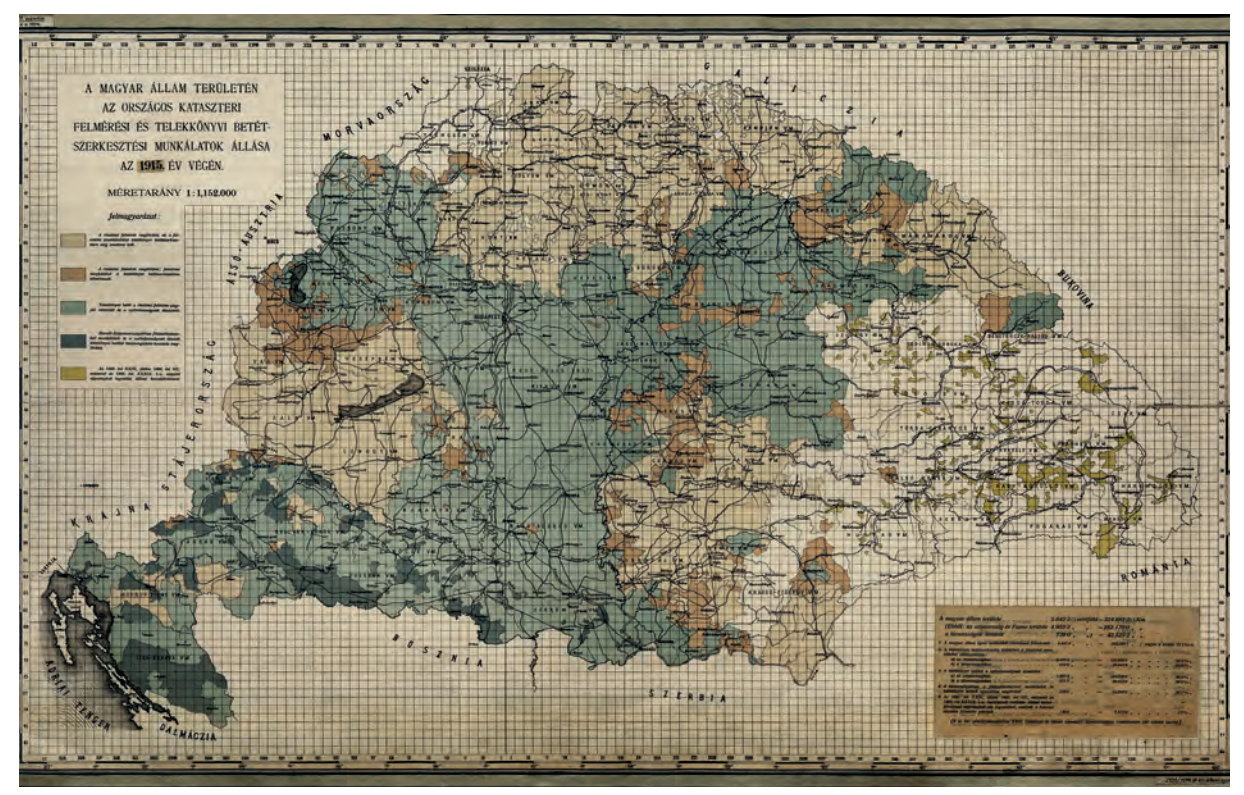

*■ A magyar állam területén az országos kataszteri felmérési és telekkönyvi betétszerkesztési munkálatok állása az 1915. év végén (MNL OL, S 73. No. 16/1.)*

Ezen értékek birtokában ugyanúgy járunk el ezzel a szelvénnyel, mint legelső példánkban: beállítjuk a Gellért-hegyi cél-koordinátarendszert, a fenti koordinátákkal ellátva megjelöljük a négy sarokpontot, lineáris illesztéssel és a "legközelebbi szomszéd" átmintavételezési módszerrel.

Amit még észrevehetünk, hogy bár belterületi környezetben vagyunk és sok épületről

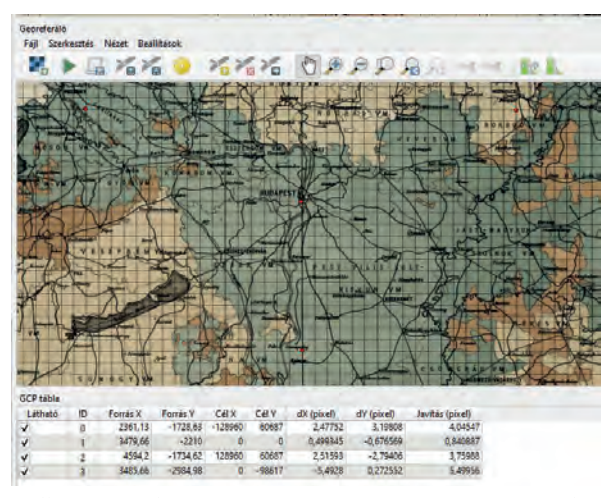

*■ Illesztőpontok Magyarország 1:1 152 000 méretarányú, kataszteri mérföldlapokra osztott térképén: Gellért-hegy és egy attól délre felvett pont, Somorja, illetve annak tükrözött párja (MNL OL, S 73. No. 16/1.)*

feltételezhető, hogy eredeti alaprajza szerint máig megmaradt, ha ezeket kellett volna megkeresni a két térképen, az sokkal nehezebb feladat lett volna, mint a fenti számolás. És van még egy fontos érv amellett, hogy a szelvényrendszerbe szervezett térképműveket ne a tereppontok, hanem a sarokpontok rendszerével georeferáljuk: így garantálható ugyanis, hogy az eredményként elkészült szelvények pontosan illeszkedjenek a határaik mentén.

A magyar állam területén zajló felmérési és

betétszerkesztési munkálatokról készített átnézeti térképen (1:1 152 000) a kis négyzetek a fentebb említett 4000 x 4000 öl kiterjedésű szelvénycsoportok területét jelzik. Valójában az így kirajzolt Gellért-hegyi szelvényhálózat nem a teljes történelmi országterületen volt hatályban. Erdélyben a nagyon hasonló, de a Marosvásárhelytől északnyugatra emelkedő Kesztej-hegy középpontú, ún. marosvásárhelyi sztereografikus vetület volt hatályban, míg Horvátországban az ivanicsi kataszteri rendszert használták. Természetesen ez a térkép is georeferálható. A kereten első pillantásra a földrajzi szélességek és – az említett ferrói kezdőmeridiántól mért – hosszúságok rendszerét vehetjük észre, de a szelvénycsoportok Gellért-hegyi rendszerben érvényes számozása is fel van tüntetve. Georeferáláshoz mi ez utóbbit javasoljuk, az előző, somorjai példa szerint, bár itt kicsit kevesebb számolás is elég lesz.

Mivel a koordináta-rendszer ugyanaz, a kezdő beállítások sem változnak. Négy illesztőpontot választottunk, hogy bemutassuk: tényleg nem kell több.

Az illesztőpontokat kis piros pöttyökként látjuk a térképen: egyik a Gellért-hegy maga (0; 0) koordinátákkal, egy másik a somorjai szelvénycsoport délkeleti sarka, a harmadik ennek

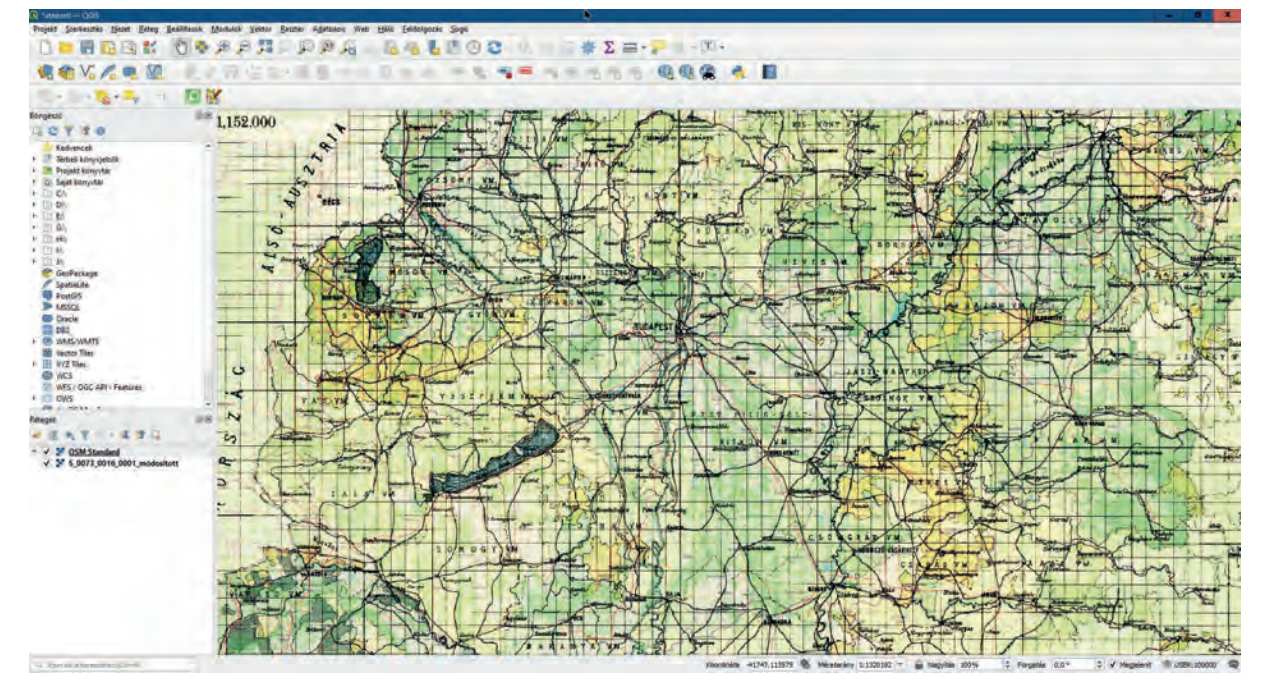

*■ Az átnézeti térkép illesztett változata az OpenStreetMap publikus térképi adatbázis fedvényeként: az illesztés hibája valóban nem haladja meg a fél kilométert*

a pontnak a Gellért-hegyi délkörre tükrözött párja Miskolctól délre, a negyedik pedig a Gellért-hegyi délkörön a főalapponttól 13 szelvénycsoporttal (13 x 4000 öllel) délre van kijelölve. 1:1 152 000 méretarány és 300 dpi szkennelési felbontás mellett egy képpontnyi hiba már 100 méter, így az illesztés pontossága fél kilométer:

ez azonban ilyen kis felbontás mellett nem zavaró.

#### **A georeferálás haszna**

Ezt a sok munkát, trükközést persze mind azért csináljuk, hogy abból valamilyen, a tér-

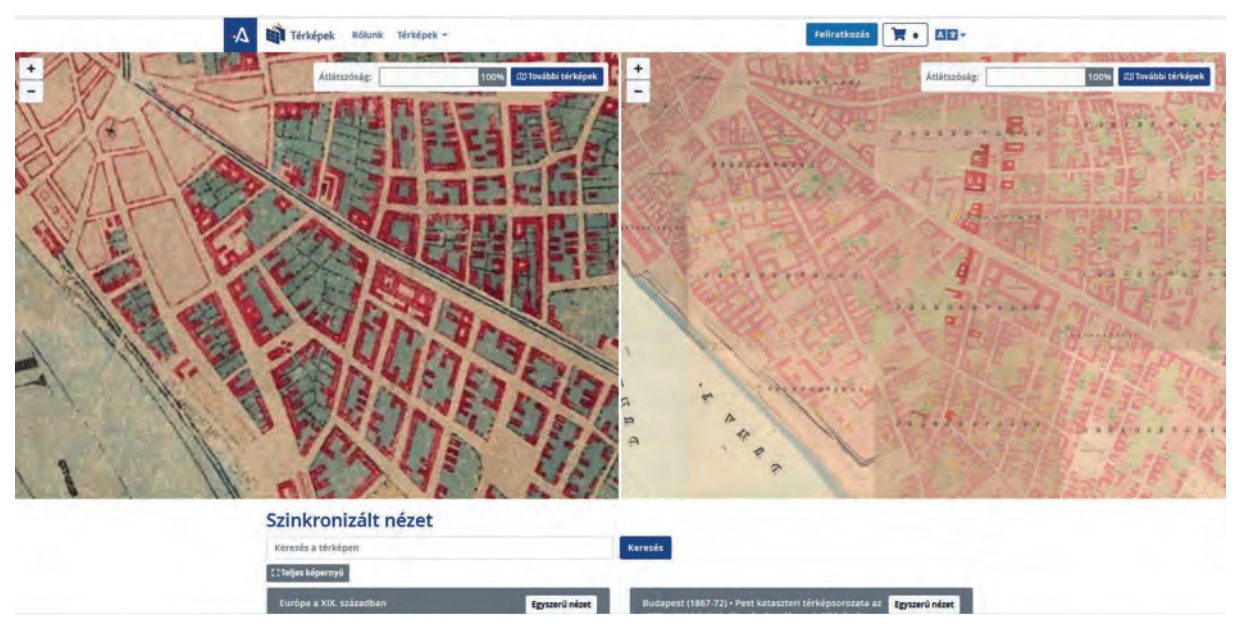

*■ A régi Pest déli részének ábrázolása a második katonai felmérés és a Halácsy Sándor-féle kataszter azonos kivágatán. A majdnem azonos időszak (1860–1870-es évek) állapotát mutató térképek esetén a felbontás különbsége az, amely a legfeltűnőbb. (A két térkép a MAPIRE szolgáltatás szinkronizált nézetében jeleníthető meg az ábrázolt formában. Bal oldalon az "Európa a XIX. században" térképösszeállítás, a jobb oldalon a "Budapest (1867–73); Pest és Buda kataszteri térképsorozata az 1872–1920 közötti változások utólagos jelölésével" térképsorozat dél-pesti része tanulmányozható.)*

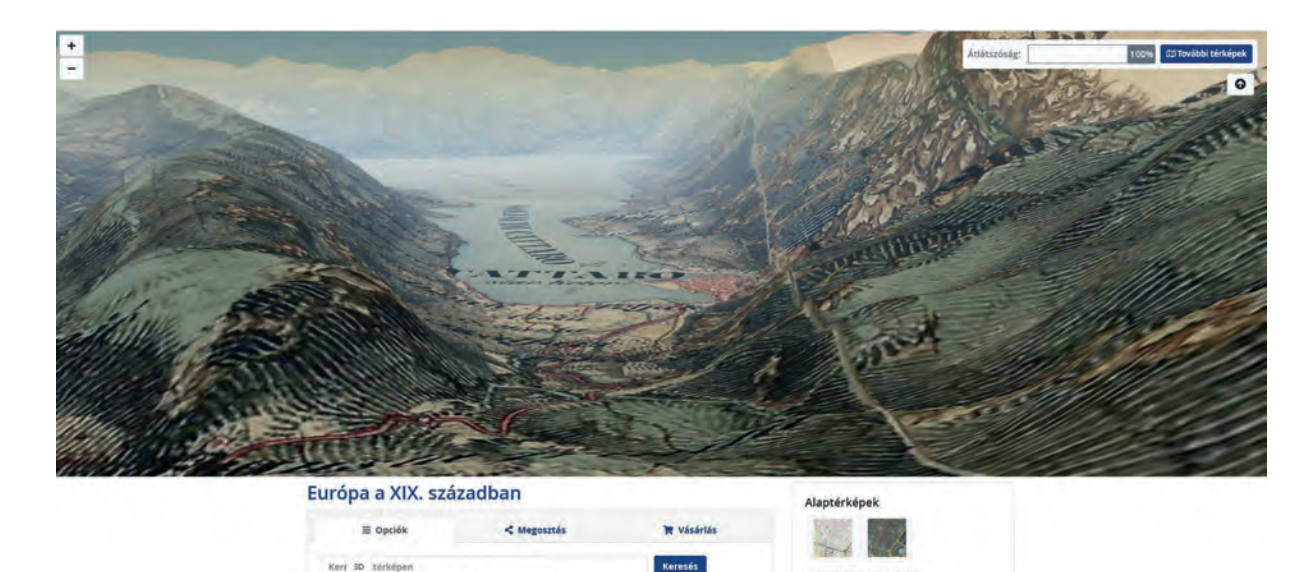

Történelmi térképe

El Európa a XIX. sz El Felmérés határvonala

*■ A Kotori-öböl háromdimenziós képe a MAPIRE alkalmazásban*

**T M20** BSd

képezett terület múltbeli állapotára vonatkozó állítást tehessünk – hogy ezáltal numerikus tartalmat adjunk a történelem "földrajzi szemének". A georeferált térkép az illesztési pontosságára vonatkozó becsléssel együtt lehetővé teszi, hogy a terep régi és mai állapotát egybevessük. Ez természetesen megnyitja az utat ahhoz, hogy több korábbi állapotot vetítsünk egymásra, akár a mai helyzet feltüntetése nélkül. Minél több ilyen "időrétegünk", vagyis különböző korból származó térképünk van ugyanarról a területről, annál jobban működik az "időgép", annál több következtetést vonhatunk le a terület térbeli múltjáról. Lássunk erre néhány példát:

A legkézenfekvőbb alkalmazás a *szinkronizált térképek* megjelenítése. A MAPIRE ingyenes felülete is lehetővé teszi, hogy egyszerre két térkép földrajzilag azonos kivágatát jelenítsük meg egymás mellett.

Lehetőség van arra is, hogy a mai térképekhez illesztett *régi térképeket három dimenzióban jelenítsük meg*, a mai domborzati adatbázisok felhasználásával. A MAPIRE ezt is bárkinek elérhetővé teszi.

A második katonai felmérés hagyományos térképeit és az űrrepülőgépről radarral készített SRTM domborzati modellt a közös koordináta-rendszer és a georeferencia kapcsolja a régi kor térképszerű, háromdimenziós látképévé.19 Természetesen ott, ahol elbontották a hegyek egy részét (ahogy pl. a váci kőbányában), a mai domborzat a tájsebbel együtt fogja térben mutatni a régi, még "bánya nélküli" térképi állapotot is.

A georeferált térképet betölthetjük mobiltelefonunk valamely erre alkalmas, GPS-alapú raszteres navigációs applikációjába, és így a mai tényleges terepen navigálhatunk úgy, hogy a program annak egy régebbi térképi ábrázolását mutatja. A dolog kétségtelen "érdekes játék" jellege mellett alkalmas régi, már eltűnt objektumok terepi helyzetének felkeresésére is.

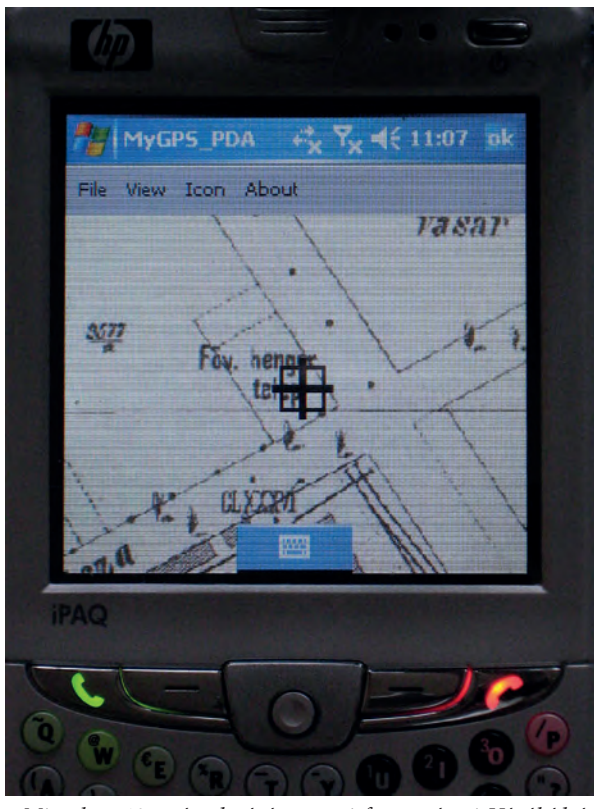

*■ Mi volt a 19. század végén a mai ferencvárosi Vágóhíd és Mester utcák sarkán? A mobil eszközbe töltött georeferált korabeli közigazgatási térképpel a helyszínen kutathatjuk fel*<sup>20</sup>

A MAPIRE mobil eszközökön, böngészőben indítva – a hardveres háttér és a mobilinternet-hozzáférés függvényében – a helyadatokhoz hozzáférés engedélyezése után automatikusan mutatja a régi térképen a pozíciónkat (A MAPIRE-n Budapest /1895/ – Budapest közigazgatási térképsorozata).

A georeferált térképek térinformatikai rétegként is elérhetők, ha valamely szolgáltatás ezt biztosítja. A MAPIRE esetében ez már fizetős szolgáltatás mind a topográfiai, mind a kataszteri adatbázisok esetén.

## **Régi korok térképeinek georeferálása**

A történészek számára talán a legérdekesebb alkalmazás az, ha minden koordináta-megírás nélküli, kisebb területeket nagy felbon-

<sup>19</sup> SRTM = Shuttle Radar Topography Mission, a hazai szakirodalomban: Timár Gábor – Telbisz Tamás – Székely Balázs: Űrtechnológia a digitális domborzati modellezésben: az SRTM adatbázis. *Geodézia és Kartográfia,* 55. (2003) 12:11–15.

<sup>20</sup> Timár Gábor: GPS-navigáció történeti topográfiai és kataszteri térképeken. *Geodézia és Kartográfia,* 59. (2007) 5:22–26.

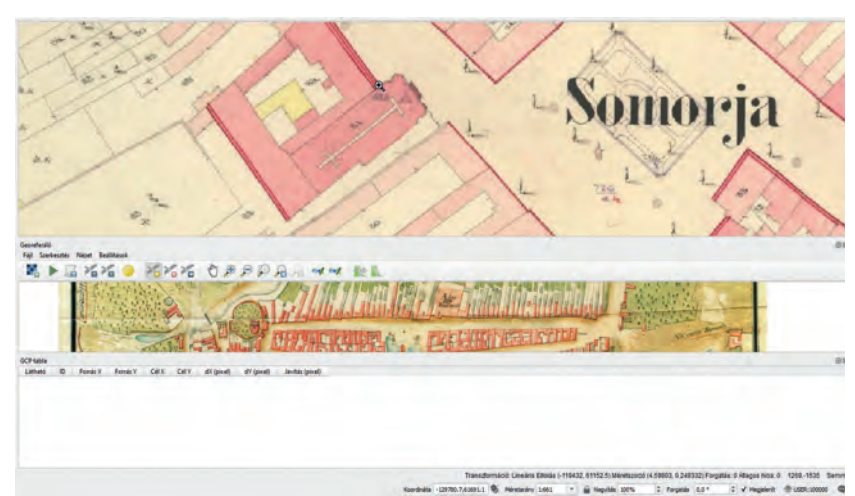

*■ Illesztőpontok kijelölése az 1777. évi térképen, az 1894. évi kataszteri térképről leolvasott koordináták alkalmazásával*

tásban ábrázoló egyedi térképeket szeretnénk georeferálni. A 18. századtól kezdődően megjelenő, nagy méretarányú, szabatos helyszíni felméréseken alapuló, ugyanakkor vetületi vagy földrajzi koordináták nélküli, pl. úrbéri, települési, megyei stb. térképek georeferálása

igazi kihívás, hiszen a felmért területek, települések a 20. században sok esetben olyan jelentős átalakuláson mentek keresztül, hogy nincsenek a múltban és a jelenben is azonosítható jó viszonyítási pontok, és ez akadályozza a georeferálást, így a térinformatikai eszközökkel segített elemzést.

Szerencsés esetben – és Magyarország mai területe leginkább "szerencsés eset" – ugyanakkor a területre már készült korabeli vagy

nem sokkal későbbi topográfiai, vagy ami még jobb, kataszteri térkép, amelyet a fenti módszerrel georeferálhatunk. Egy 18. századi kamarai és egy 19. századi kataszteri térkép felmérési ideje közt jóval kisebb a terepi változás, mint ha a korábbi térképet a mai állapotokkal akarnánk

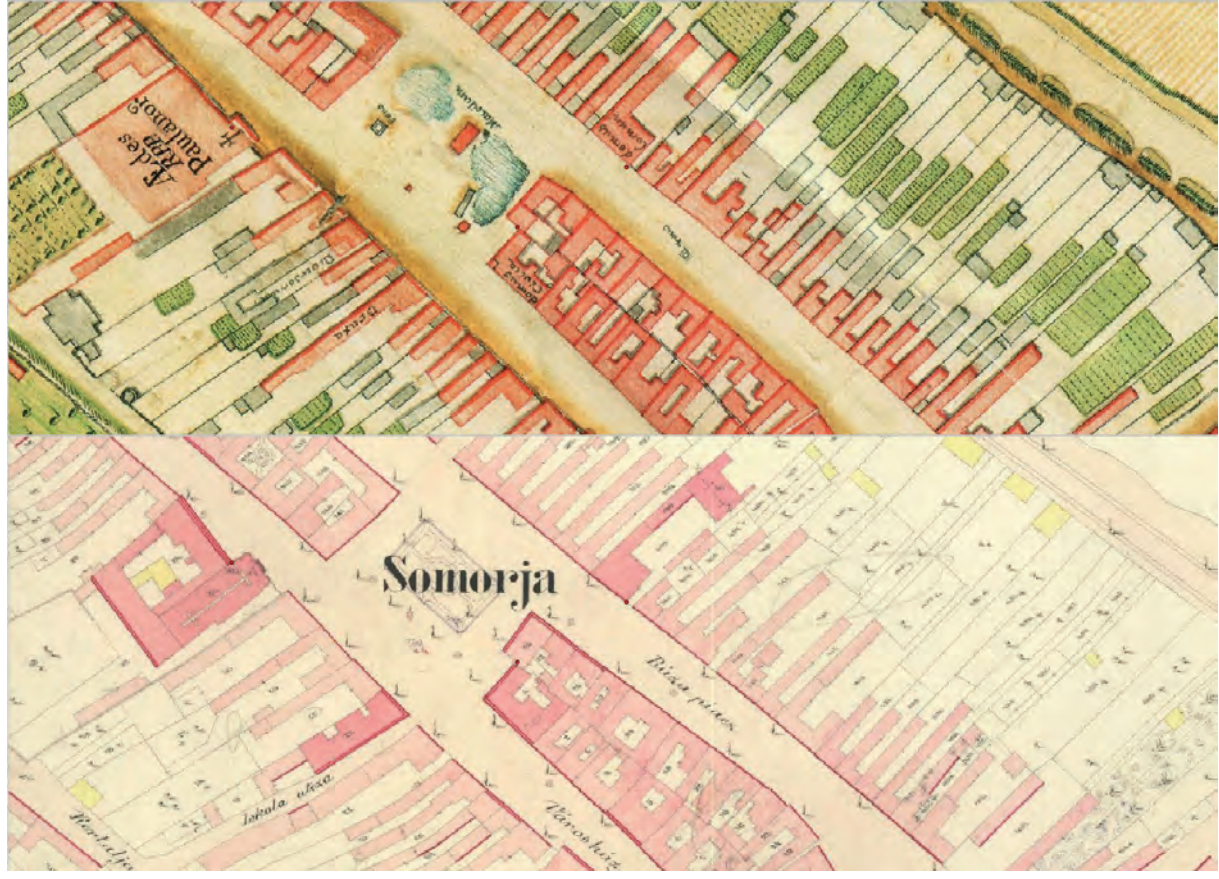

*■ Somorja belterületének 1777. évi és 1894. évi térképi ábrázolásának szinkronizált nézete a QGIS program georeferáló alkalmazásában*

egybevetni. A fenti  $,4$ . pontot", tehát az egyedi tereptárgyak alapján történő georeferálást választjuk tehát, de ezeket a tereppontokat magukat is egy régebbi, ám szabatosan georeferált szelvényen azonosítjuk, és abból olvassuk le a koordinátáikat. Utolsó példaként egy ilyen eljárást mutatunk be, a helyszín ismét Somorja, georeferálandó a település 1777-ben Kiss József mérnök által készített térképe (*Mappa specialis oppidi regii privil*[egiati] *Sanctae Mariae seu*  Samariae).<sup>21</sup>

Ennek a térképnek nem ismerjük a vetületét – tudjuk azonban, hogy az a szelvény, amelyhez illesztjük, Gellért-hegyi rendszerben készült. Ismét ezt a

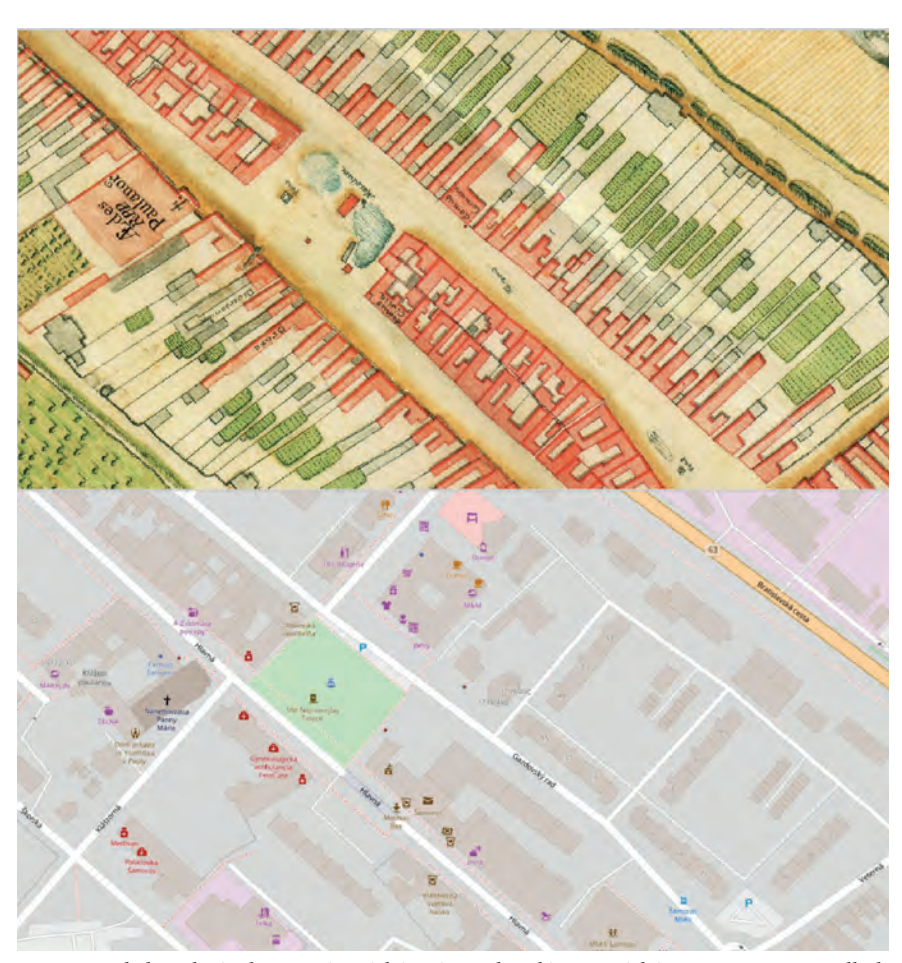

*■ Somorja belterületének 1777. évi térképe és a település mai térképe az OpenStreet alkalmazásban*

rendszert választjuk tehát, lineáris illesztéssel és "Legközelebbi szomszéd" átmintavételezési módszerrel.

És itt bizony tényleg keresgélnünk kell, hogy megtaláljuk az azonos pontokat – szerencsére a QGIS megengedi, hogy a képen alul látható georeferálóba a fent megnyitott georeferált térképről emeljünk át leolvasott koordinátákat. Négy pont beírása után (amelyből három az alábbi képen kis piros pöttyként látható) immár egymásra van vetítve a két régebbi szelvény, amelyet most "szinkron" módban tanulmányozhatunk.

Bizony, itt észrevehetjük, hogy – bár a két térkép tényleg nagyon hasonló – korántsem minden épület azonos! Ekkor a "köztes" adatforrásnak használt kataszteri lapot levesszük, és az 1777. évi térképet a maival szinkronizálva látjuk, hogy sikerrel "helyére illesztettük" a régi lapot is – ez a mai térkép alapján gyakorlatilag lehetetlen lenne.

A fentiek alapján, a cikkben ajánlott további irodalom segítségével akár autodidakta módon is hozzákezdhet bárki saját térképeinek a georeferálásához.

<sup>21</sup> Filep Antal összehasonlító tanulmányában az egyik vizsgált település Somorja volt. Filep Antal: A városiasság építészeti jellegzetességei a településkutatásban. *Catastrum,* 8. (2021) 4:3–24. Kutatásaihoz szüksége volt Somorja térképeire, egyrészt a szakirodalomban rossz jelzettel hivatkozott és ezért "fellelhetetlen" 1777. évi műre, másrészt az egy évszázaddal később készült, ma Pozsonyban őrzött kataszteri felmérés szelvényeire. A "metakutatások" eredményeképpen mindkettőt biztosítani tudta számára a *Catastrum* szerkesztősége, ugyanakkor a szlovákiai források kézbe kerülése további vizsgálatokat inspirált.